# ClowdFlows

Janez Kranjc

## What is ClowdFlows

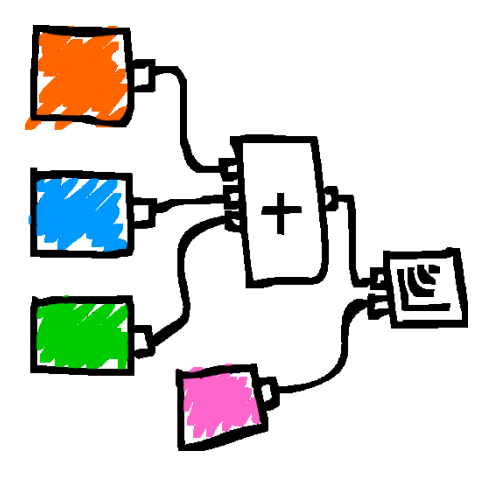

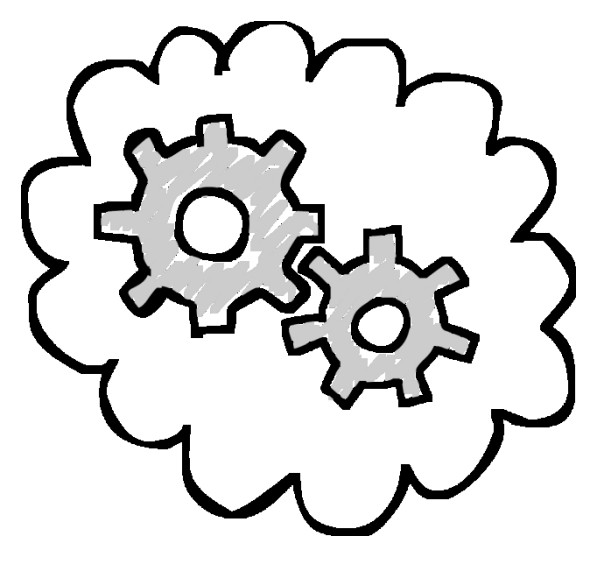

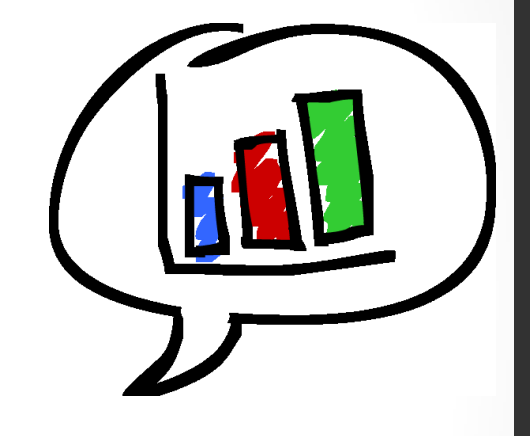

CONSTRUCT a workflow in the browser

EXECUTE

on the cloud

SHARE your experiments and results  $@$ 

### What is ClowdFlows

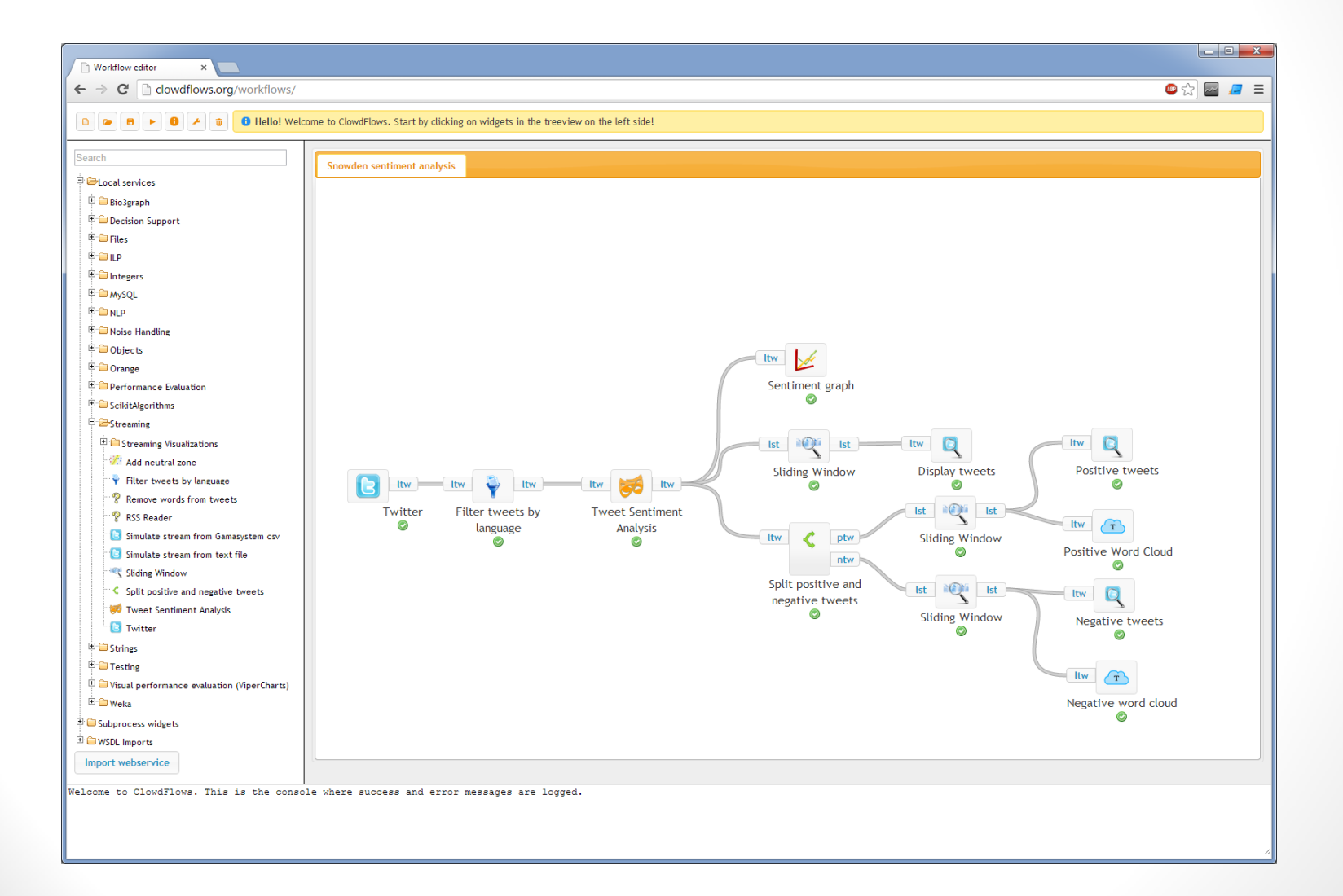

## What is ClowdFlows

- A platform for:
	- composition,
	- execution,
	- and sharing of **interactive data mining workflows**
- Most important features:
	- A web based user interface for building workflows
	- Cloud-based architecture, service-oriented architecture
	- Big roster of workflow components
	- Real-time processing module

# Building scientific workflows

- visual programming paradigm
- implemented in

#### – Weka,

Witten, I.H., Frank, E., Hall, M.A.: Data Mining: Practical Machine Learning Tools and Techniques. 3. edn. Morgan Kaufmann, Amsterdam (2011)

#### – Orange,

Demšar, J., Zupan, B., Leban, G., Curk, T.: Orange: From experimental machine learning to interactive data mining. In Boulicaut, J.F., Esposito, F., Giannotti, F., Pedreschi, D., eds.: PKDD. Volume 3202 of Lecture Notes in Computer Science., Springer (2004) 537-539

#### – KNIME,

Berthold, M.R., Cebron, N., Dill, F., Gabriel, T.R., Kötter, T., Meinl, T., Ohl, P., Sieb, C., Thiel, K., Wiswedel, B.: KNIME: The Konstanz Information Miner. In Preisach, C., Burkhardt, H., Schmidt-Thieme, L., Decker, R., eds.: GfKl. Studies in Classification, Data Analysis, and Knowledge Organization, Springer (2007) 319-326

#### – RapidMiner

Mierswa, I., Wurst, M., Klinkenberg, R., Scholz, M., Euler, T.: Yale: Rapid prototyping for complex data mining tasks. In Ungar, L., Craven, M., Gunopulos, D., Eliassi-Rad, T., eds.: KDD '06: Proceedings of the 12th ACM SIGKDD international conference on Knowledge discovery and data mining, New York, NY, USA, ACM (August 2006) 935-940

# Building scientific workflows

- consists of simple operations on workflow elements
	- drag
	- drop
	- connect
- suitable for non-experts
- good for representing complex procedures

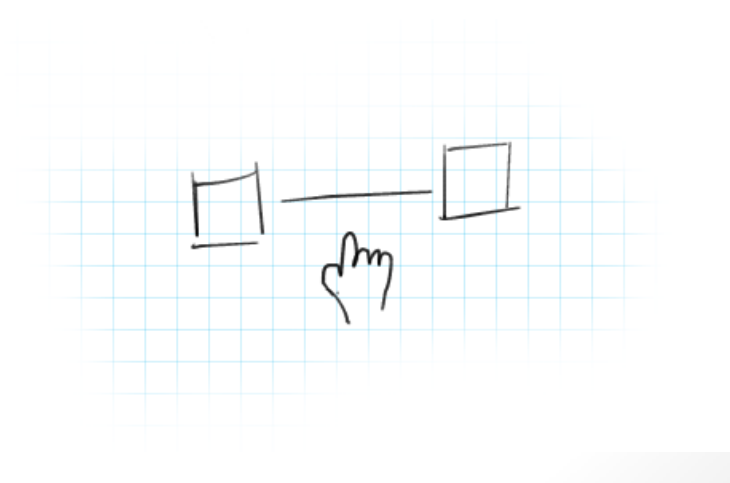

## Distributed processing

#### • Using Web Services

#### – like Taverna

Hull, D., Wolstencroft, K., Stevens, R., Goble, C.A., Pocock, M.R., Li, P., Oinn, T.: Taverna: a tool for building and running workflows of services. Nucleic Acids Research 34(Web-Server-Issue) (2006) 729- 732

#### – and Orange4WS

Podpečan, V., Zemenova, M., Lavrač, N.: Orange4ws environment for service-oriented data mining. The Computer Journal 55(1) (2012) 89-98

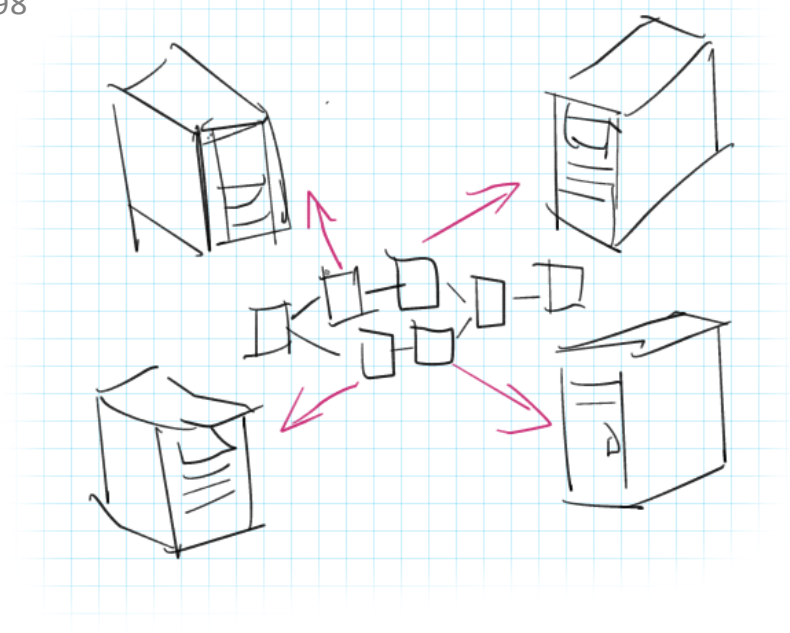

## Distributed processing

- Service oriented architecture
	- enables parallelization,
	- remote execution,
	- high availability,
	- provides access to large public (and proprietary) databases,
	- enables easy integration of 3rd party components
- T. Erl, Service-Oriented Architecture: Concepts, Technology, and Design. Upper Saddle River, NJ, USA: Prentice Hall PTR, 2005.

# Sharing of workflows

- Allow users to publicly upload their workflows so that they are available to a wider audience
- A link may be published in a research paper

#### • Like the *myExperiment* website

De Roure, D., Goble, C. and Stevens, R. (2009) The Design and Realisation of the myExperiment Virtual Research Environment for Social Sharing of Workflows. Future Generation Computer Systems 25, pp. 561-567

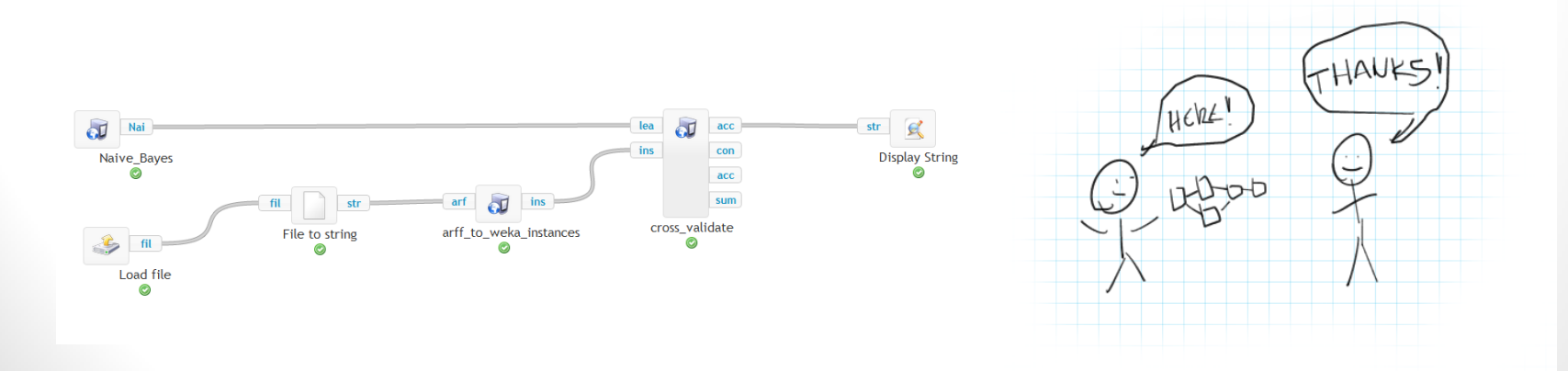

### Remote execution (cloud based)

- Executing workflows on different machines than used for construction
- Very useful for execution from mobile devices

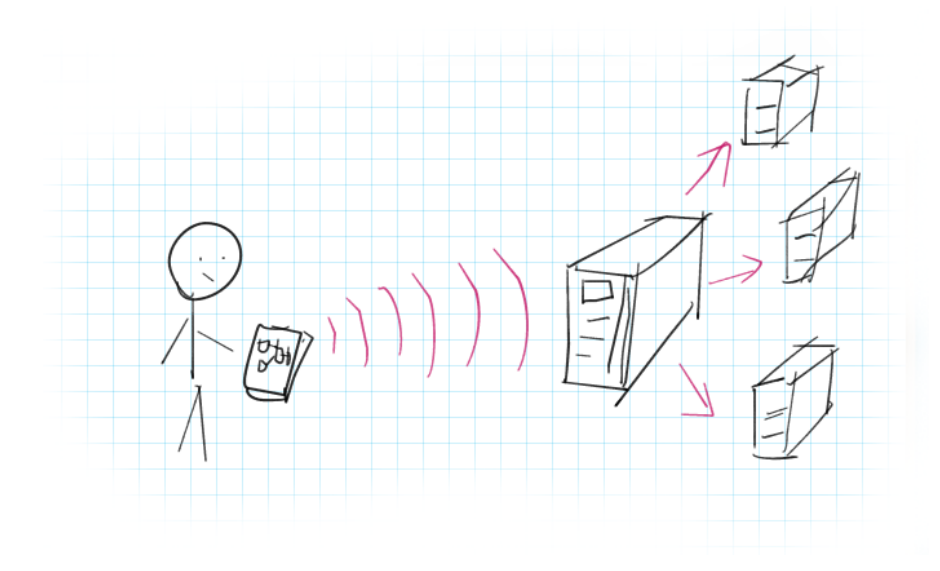

#### The user interface

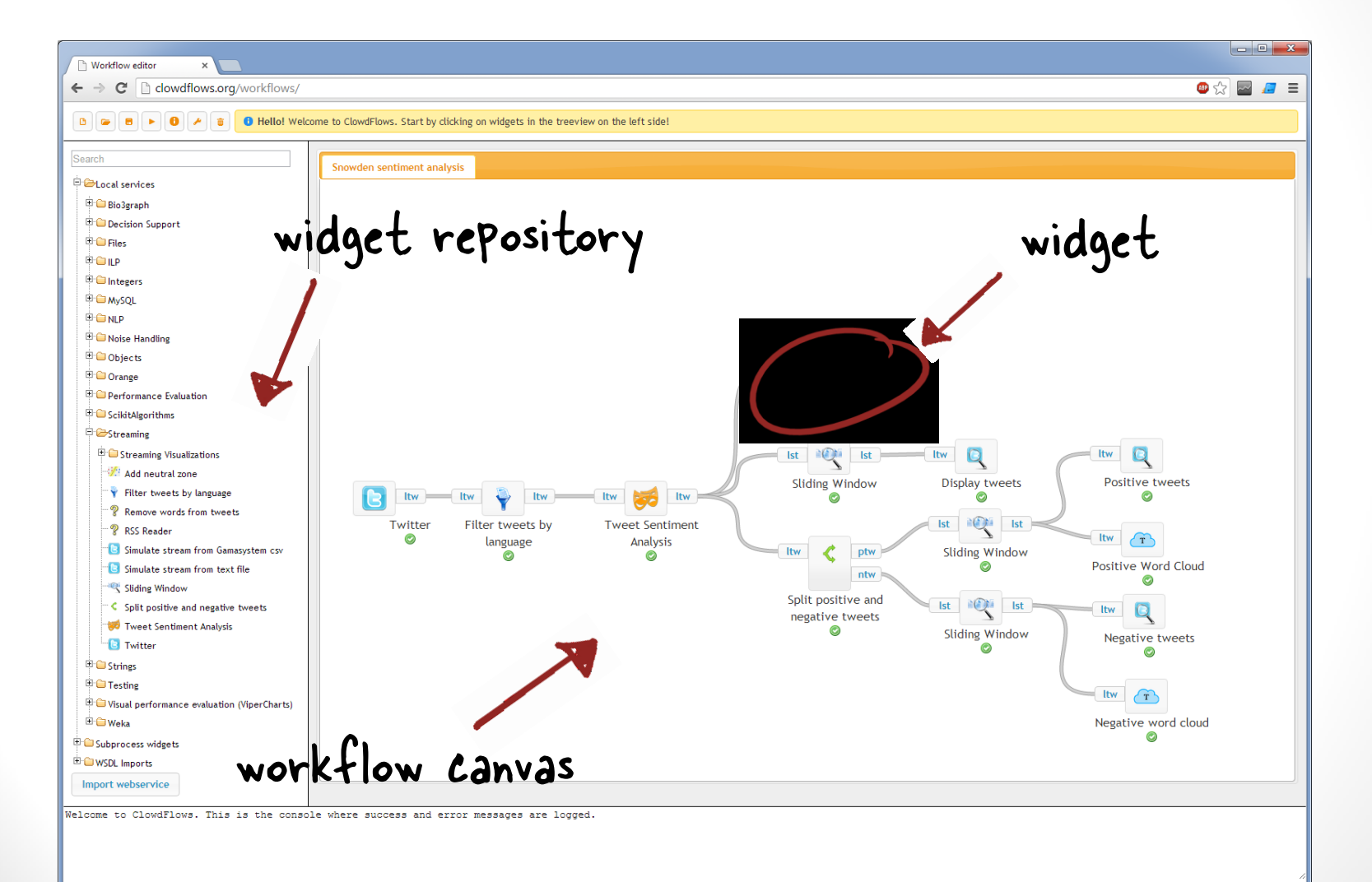

## The architecture

#### • GUI

- User constructs workflows by connecting widgets on the canvas
- ClowdFlows server
	- Serves the GUI, stores all changes to the database, emits tasks to execute widgets to the broker
- The broker
	- Delegates the tasks to workers.
- The workers
	- Headlessinstances of the ClowdFlows server (they do not serve the user interface)
- Web services
	- Widgets may also be created by importing SOAP web services

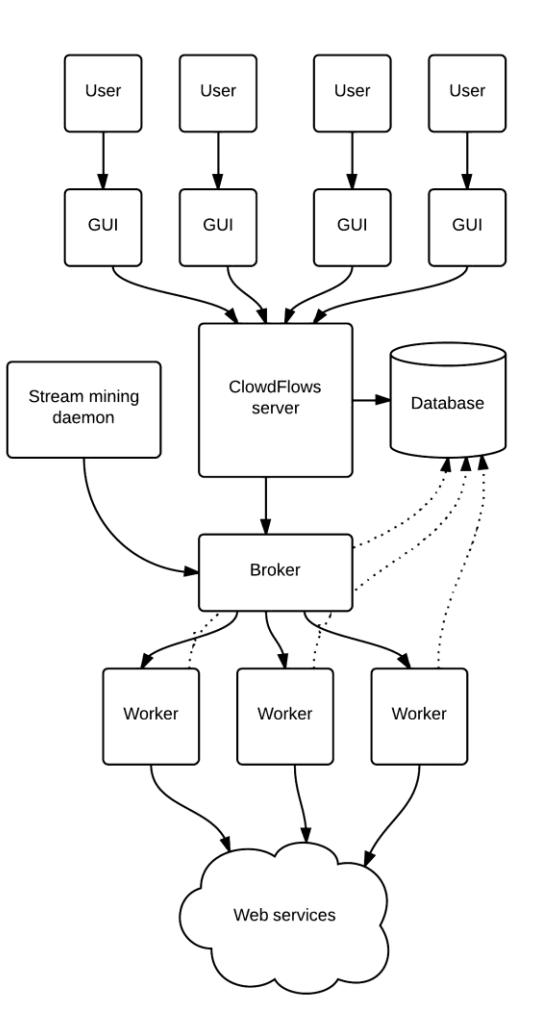

## Technologies used

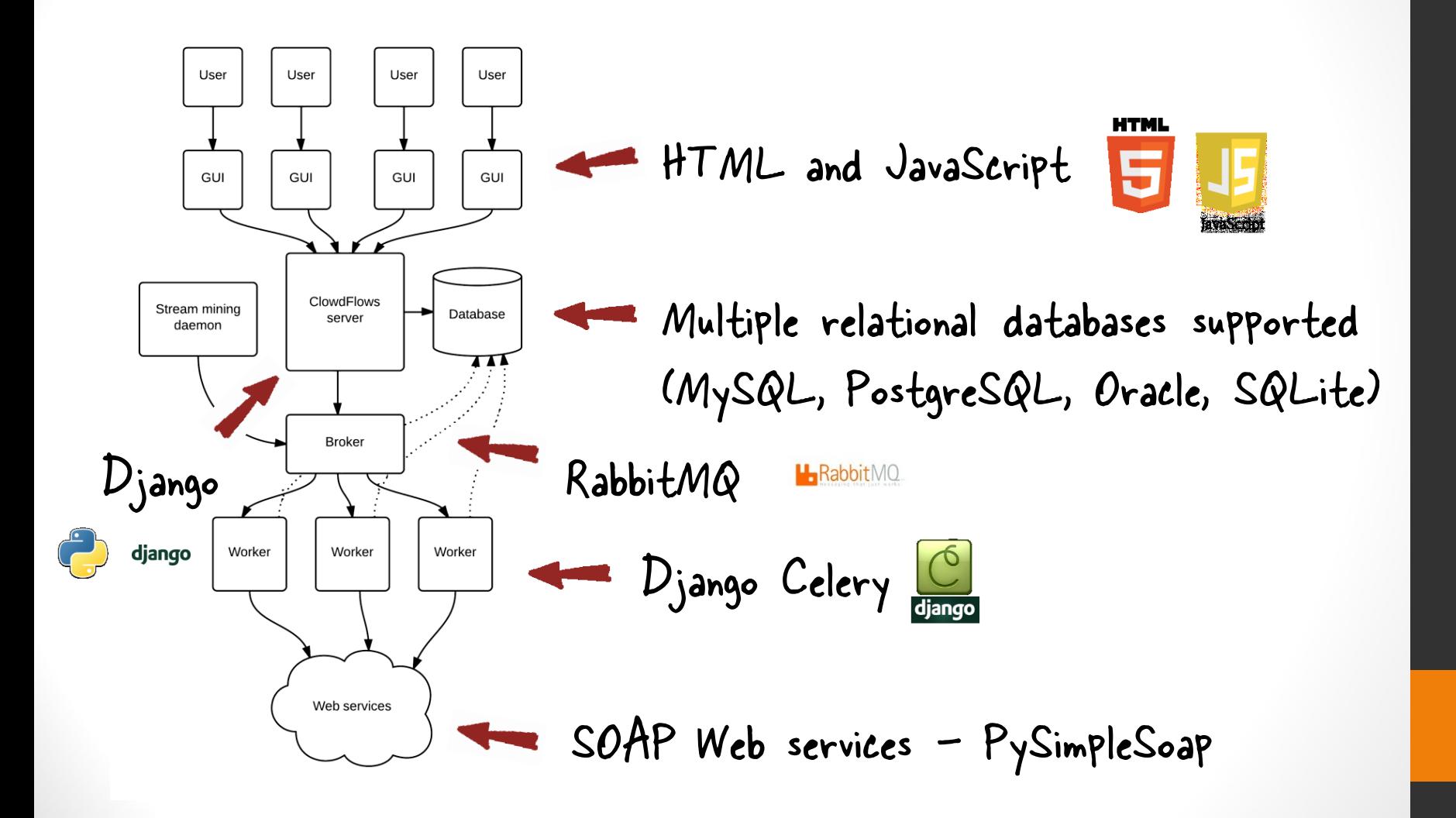

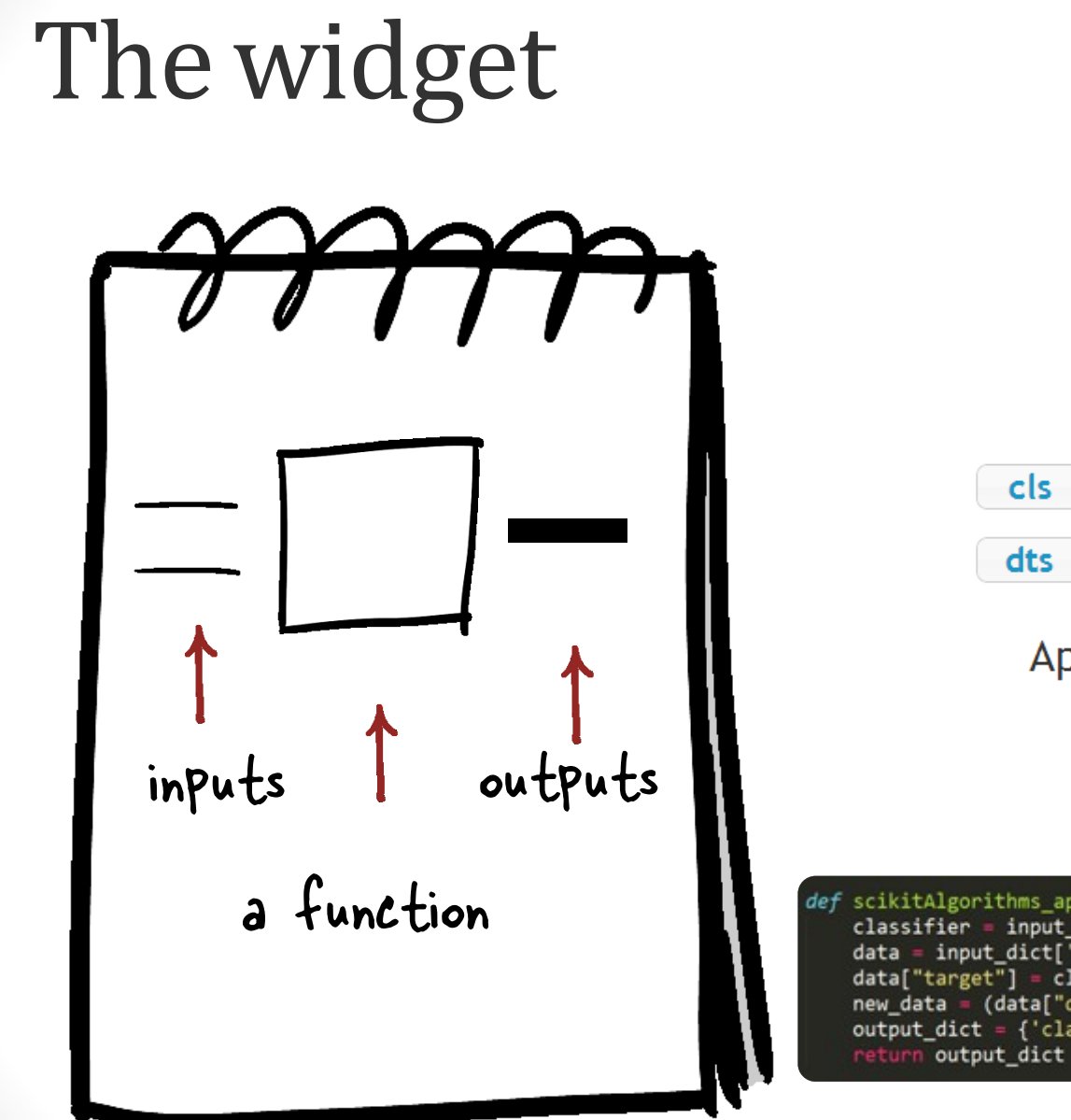

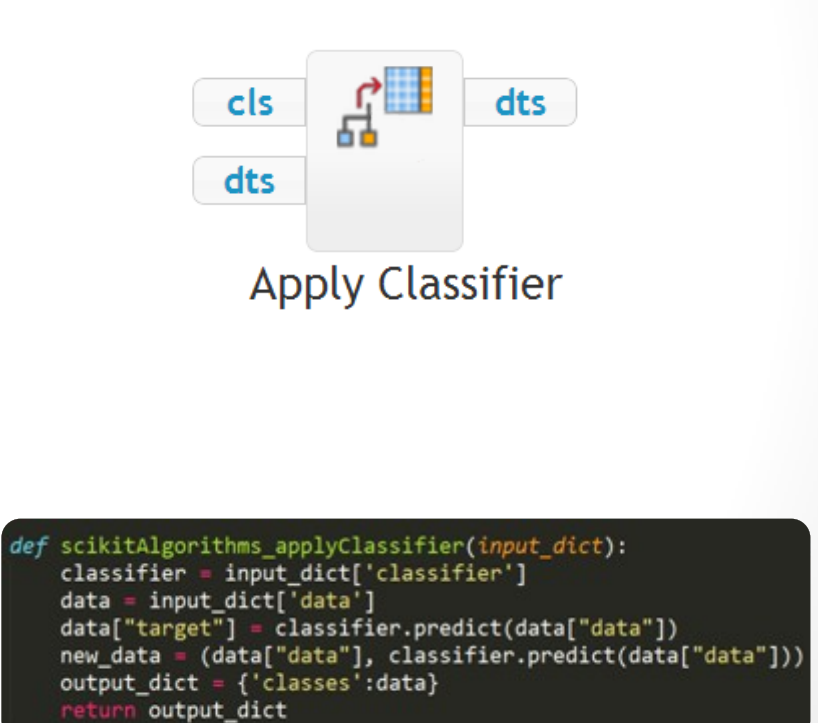

# Types of widgets

- Regular widgets
- Visualization widgets
- Interactive widgets
- Special workflow control widgets

# Regularwidgets

- Each regular widget is implemented as a Python function that transforms the inputs and parameters into outputs
- Widgets that implement complex procedures can also implement progress bars to notify the user of its progress.

# Visualizationwidgets

- Extended versions of regular widgets
- Visualization widgets also return HTML and JavaScript that is rendered in the user's browser
- Visualization widgets are regular widgets with the addition of a Python function which control the rendering of a template.

## Example visualization widget

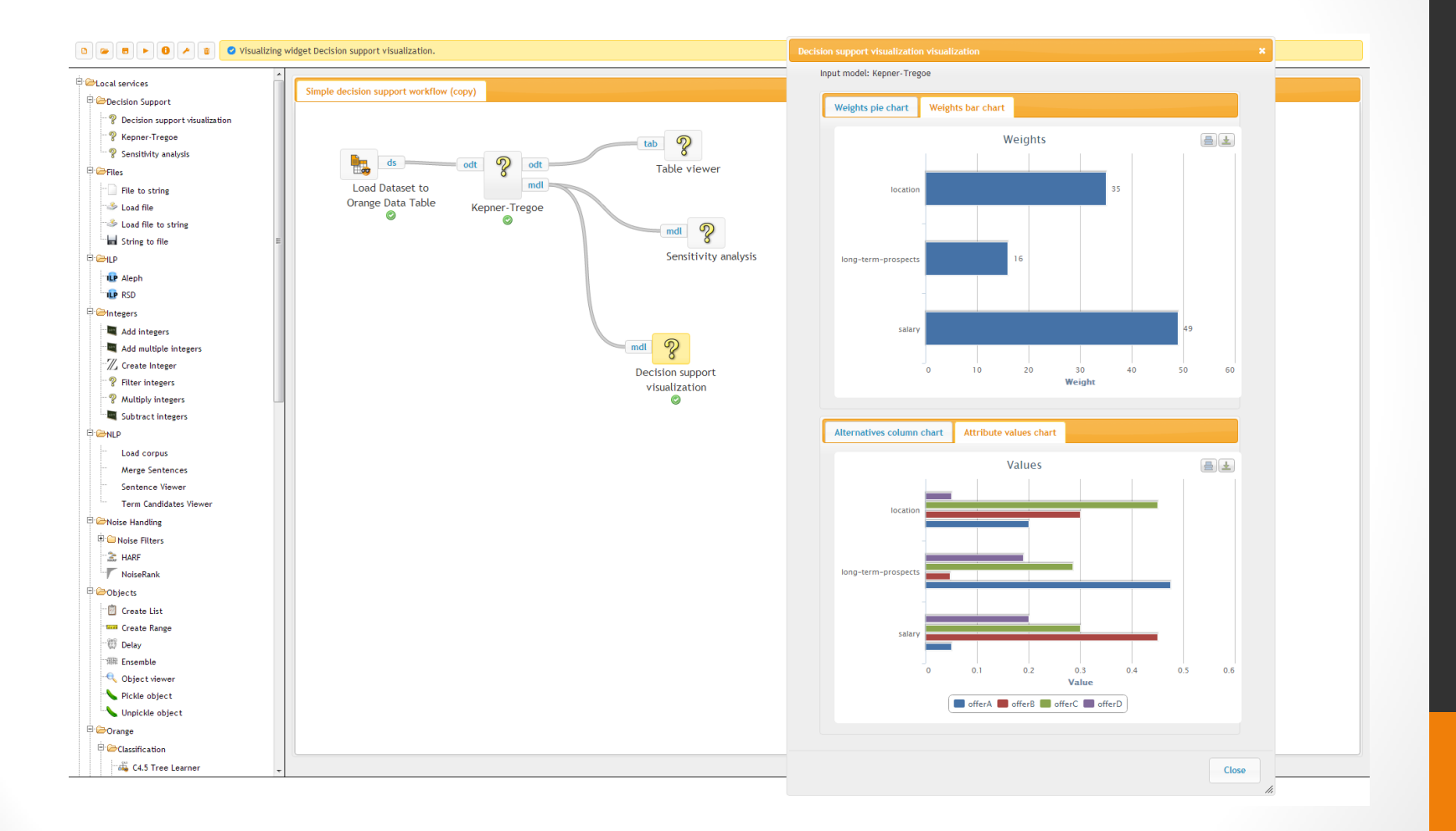

# Interactive widgets

- Requires execution prior to prompting the user
- A widget can also be a combination of interactive and visualization widget

## Example interactive widget

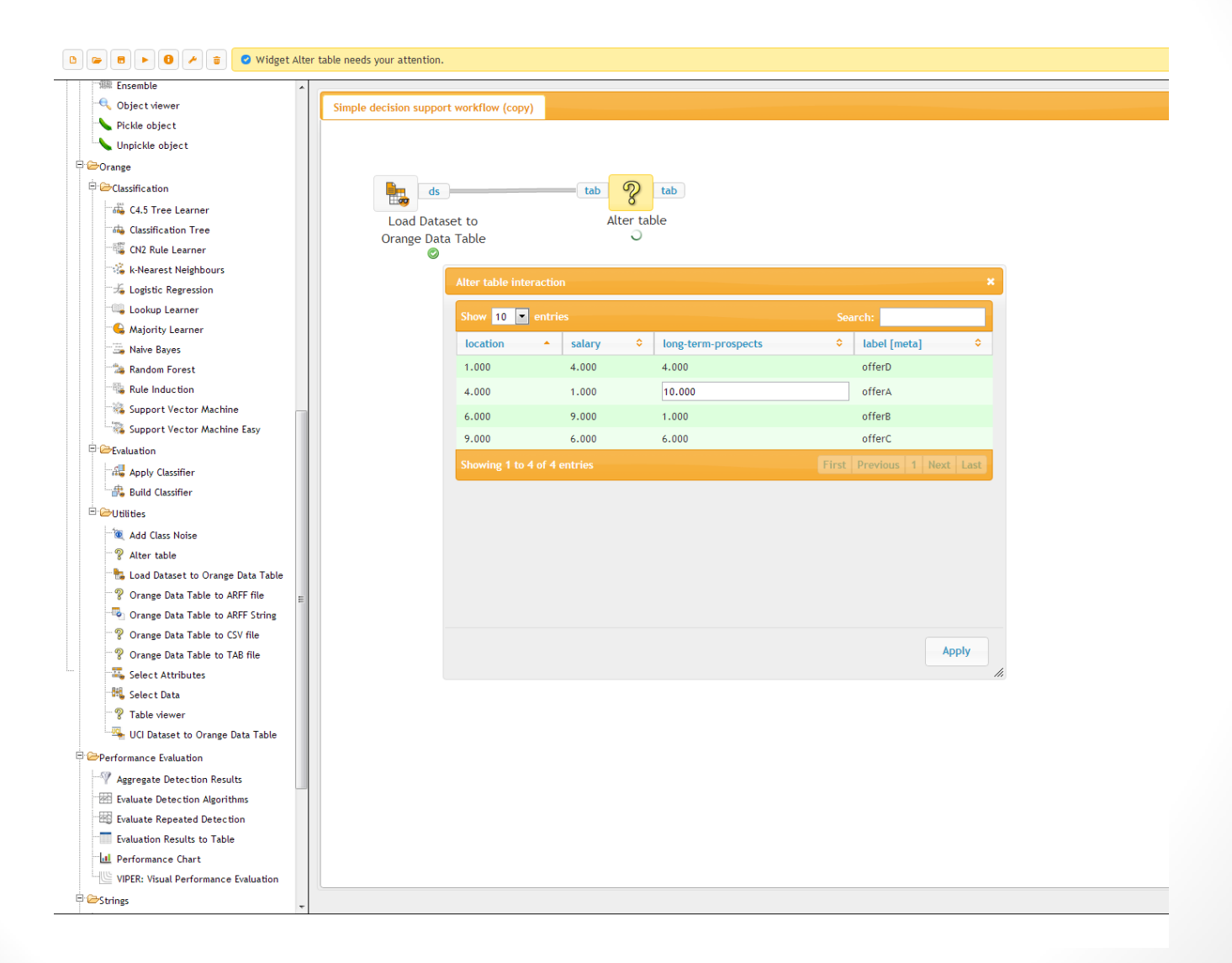

# Workflow control widgets

- Sub-workflow widget
- Input widget
- Output widget
- For loops (and cross validation)

#### The workflow execution engine

- JavaScript engine
	- Useful for monitoring
- Python engine
	- faster

### Expanding the widget repository

#### • With Web services

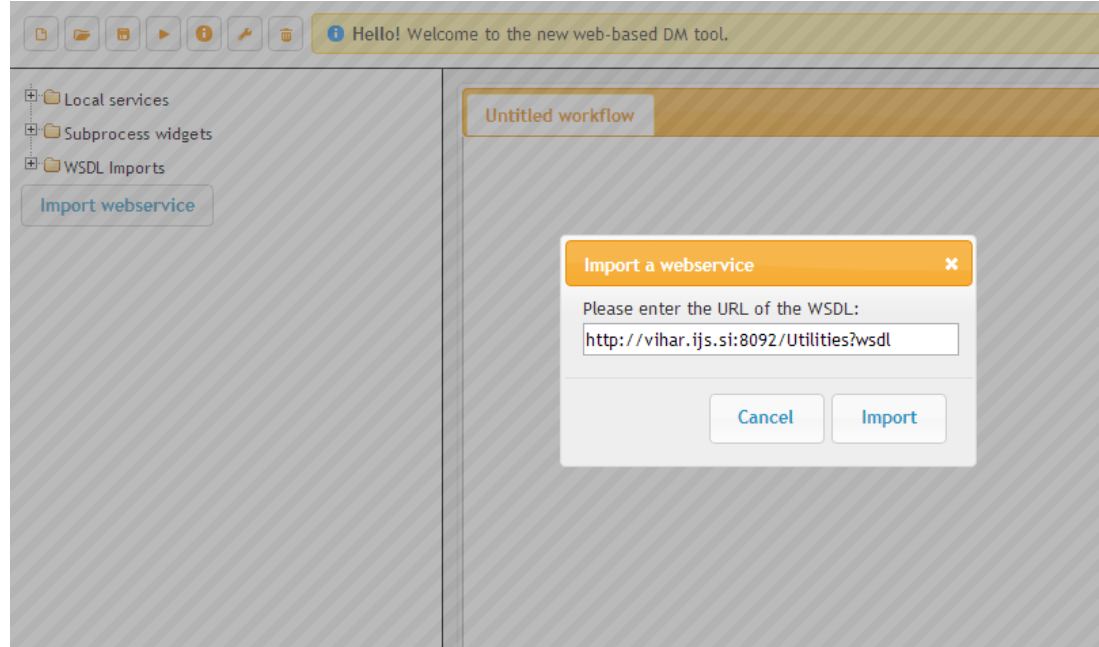

### Expanding the widget repository

#### • With Web services

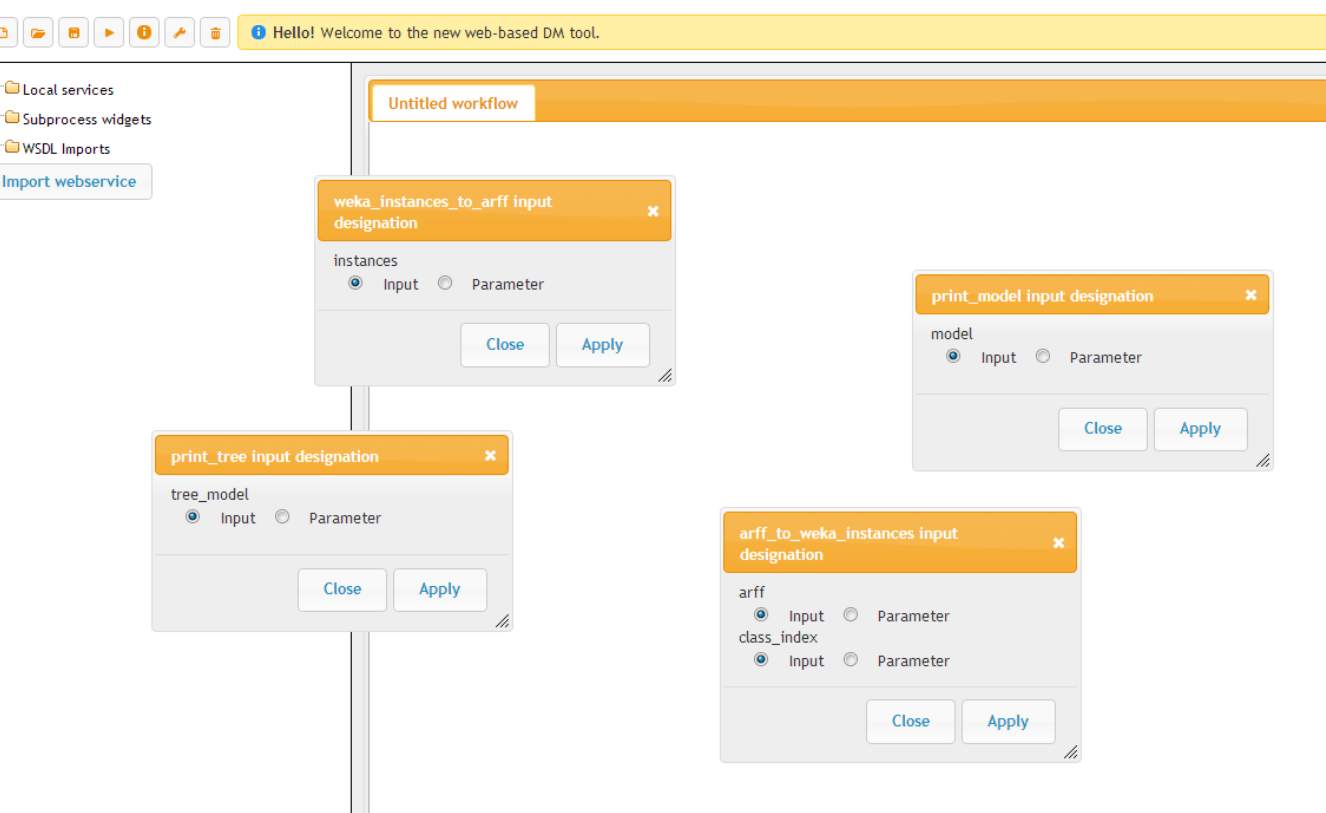

### Expanding the widget repository

- By adding new Python functions directly to the source code
	- More powerful

# Packages

- Widgets are joined in packages which allows
	- Distributed development
	- Enabling/disabling widgets that are not useful to a particular user
- Packages currently include
	- Base package (basic data manipulation and preprocessing)
	- Scikit-learn package
	- Orange package (implementations of the Orange data mining tool algorithms)
	- Weka package (Weka algorithms exposed as webservices and imported in ClowdFlows)
	- ILP package
	- Text mining package
	- Natural language processing package
	- Performance evaluation and visualization
	- Stream mining package

• …

# Weka widgets

• Implemented as Web services

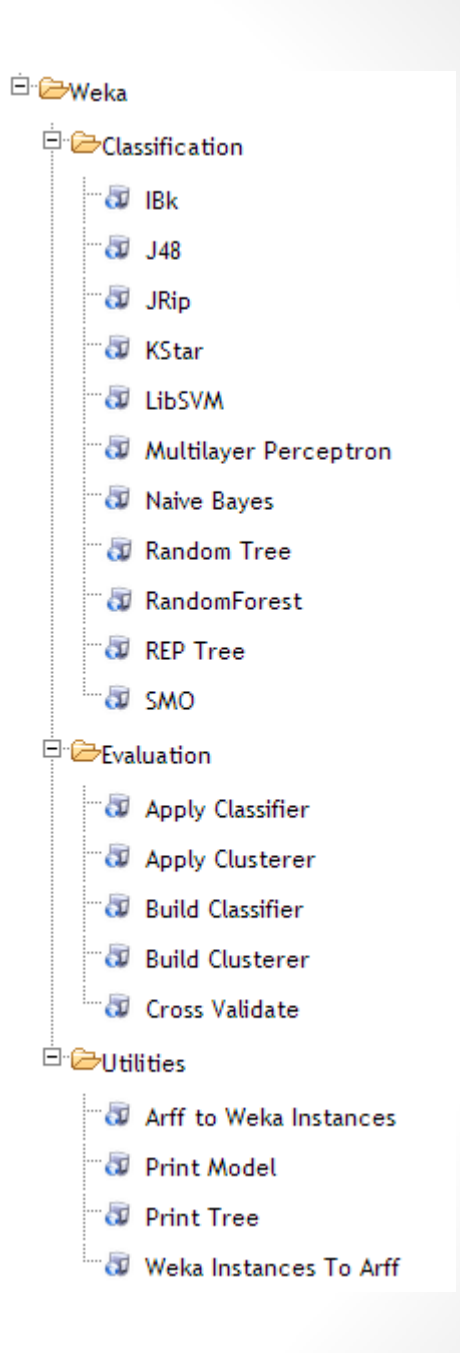

## Weka widgets

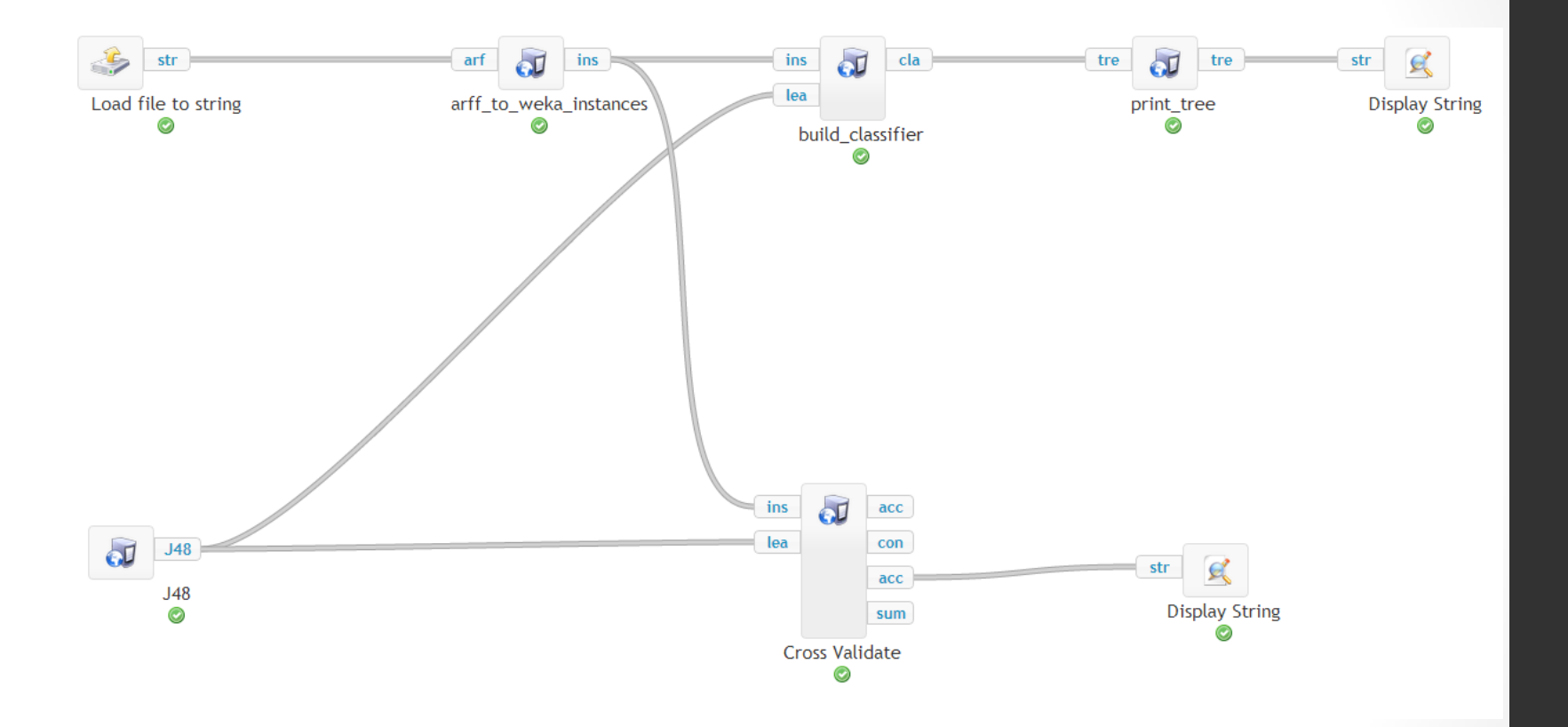

# Orange widgets

• Python functions wrapped in ClowdFlows widgets

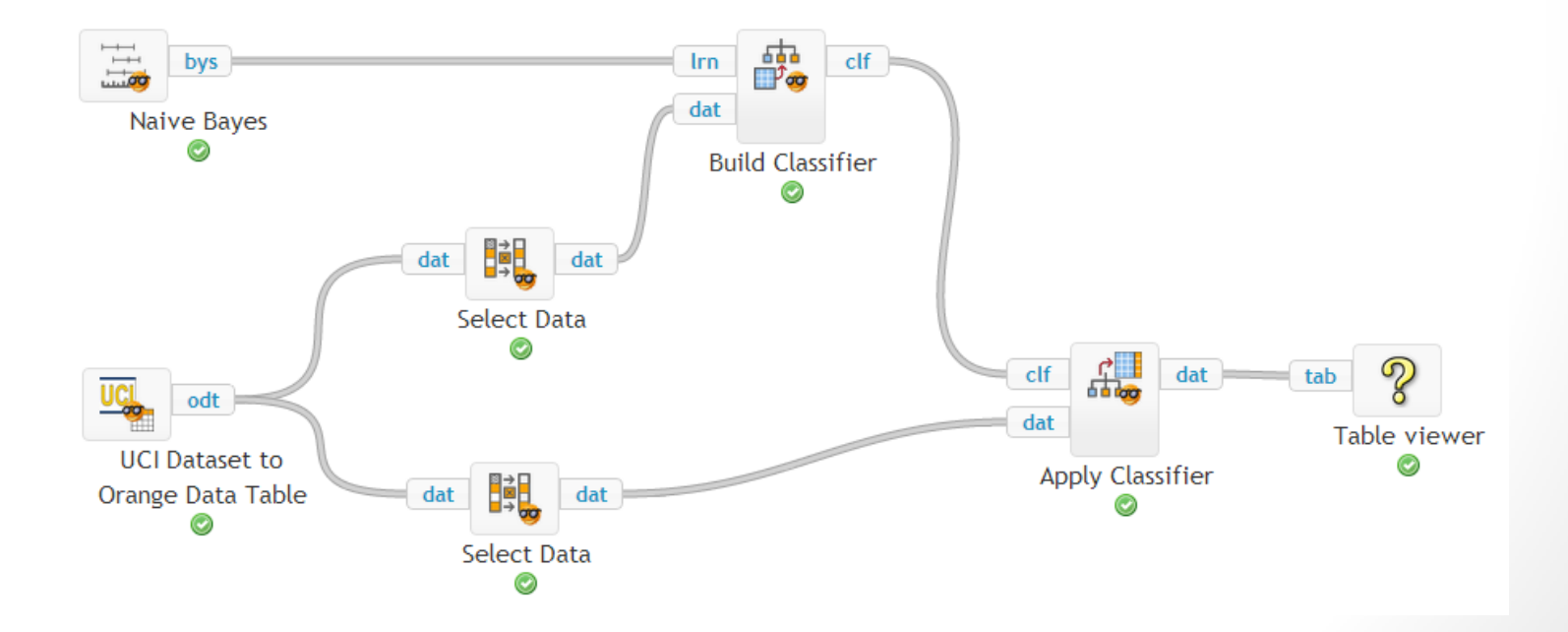

## Decision support

#### • Python functions built from scratch

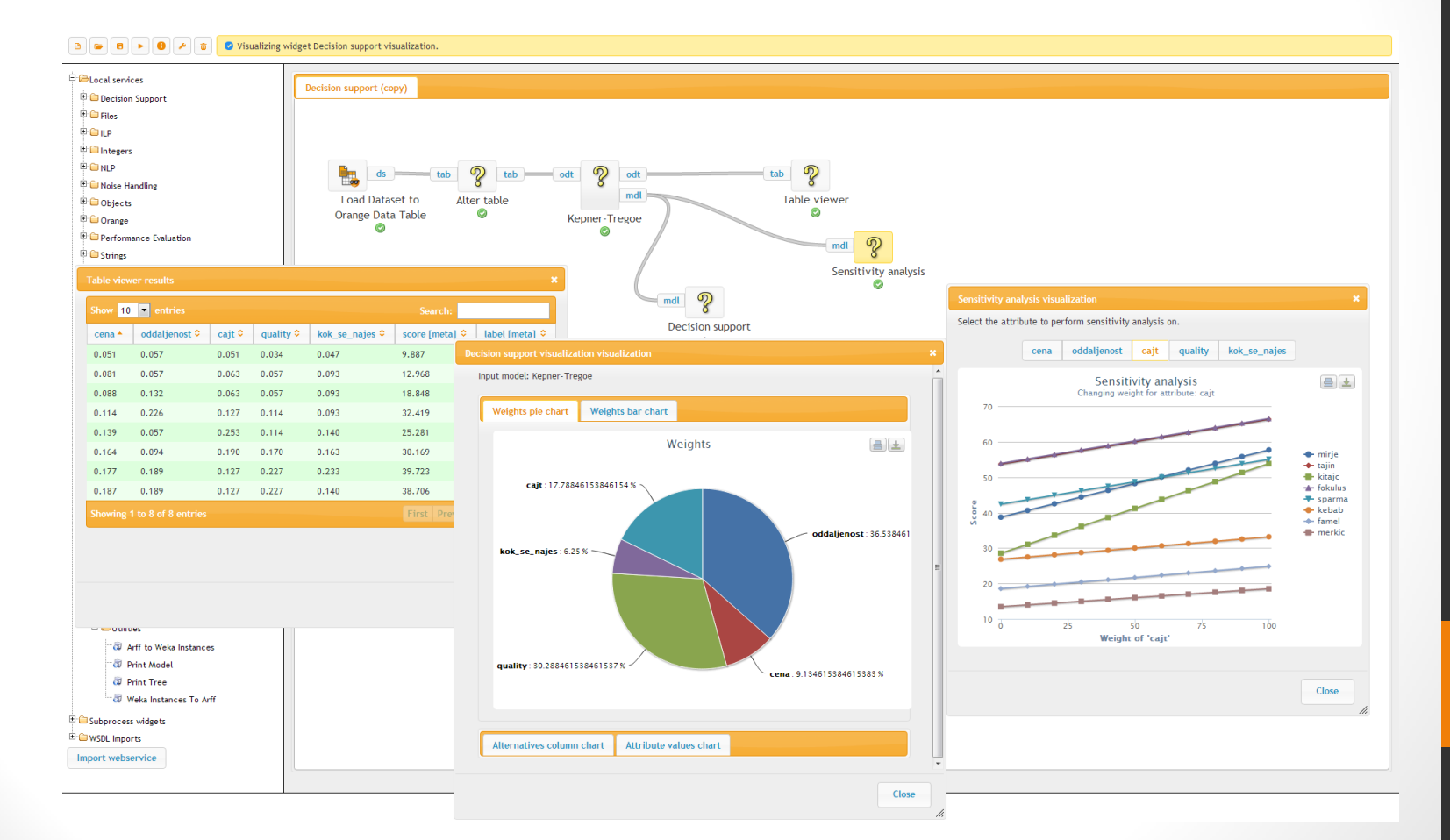

# Natural Language Processing

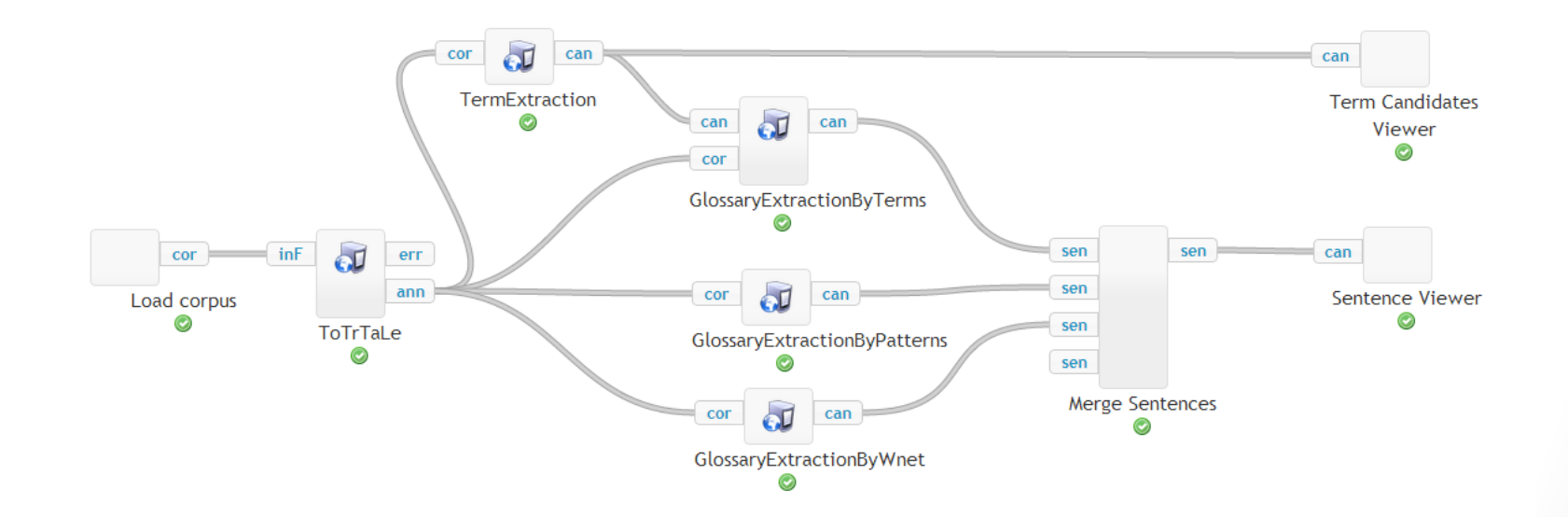

#### ILPstr  $\overline{\mathbf{d}}$  $J48$ g

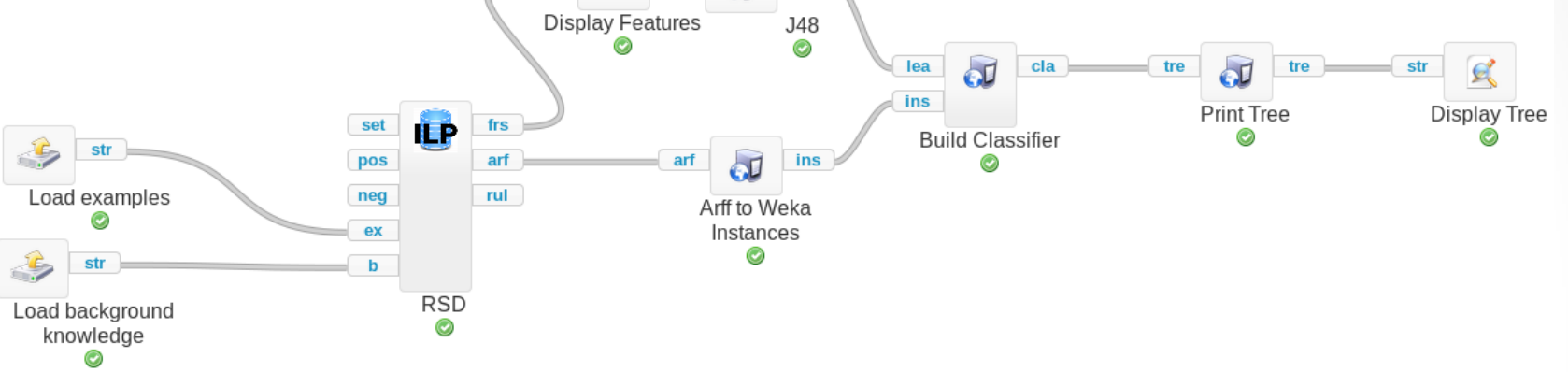

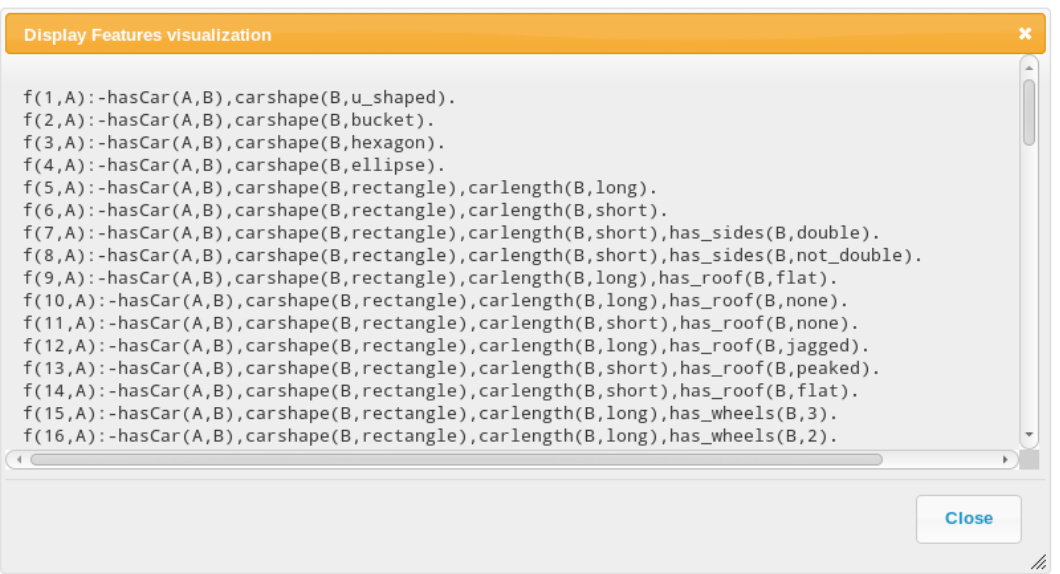

#### **Display Tree visualization**

J48 pruned tree -------------------

#### $f8 = +$

 $f99 = +: east (10.0/1.0)$  $f99 = -: west(3.0/1.0)$  $f8 = -: west(7.0)$ 

Number of Leaves :  $\mathbf{3}$ 

Size of the tree :  $\overline{5}$ 

**Close** 

/r

# Real-time processing module

#### Regular workflows and stream mining workflows

#### **Static Workflows**

- •The workflowis composed ofseveral components
- •Each componentis executed a finite amount oftimes
- •The results are available immediately after execution

#### Stream mining workflows

- •The workflowis composed ofseveral components
- •It is not defined how many times each component will be executed
- •The results are usually available after an initial delay

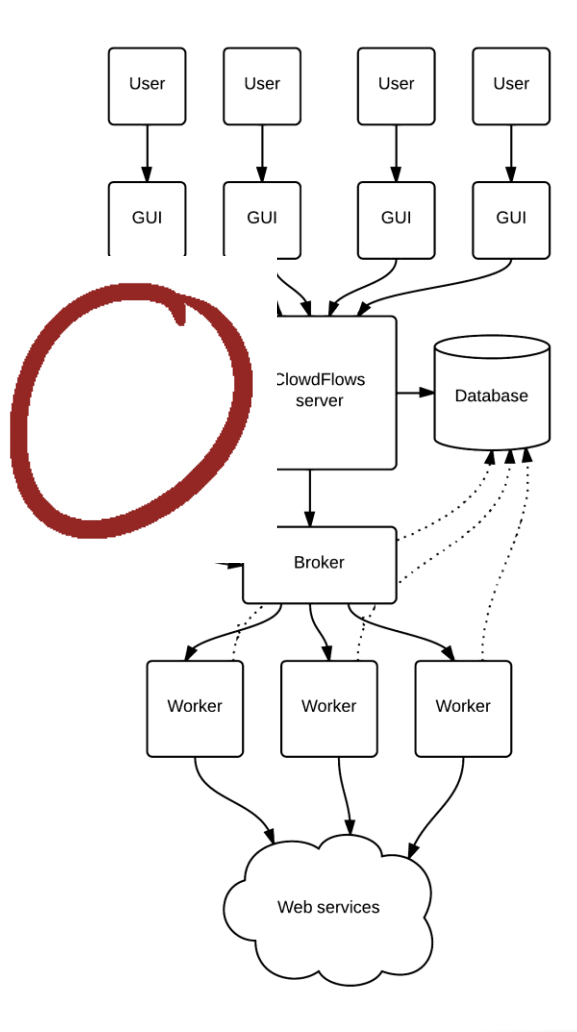

# Real-time processing module

- In order to create streaming workflows we need widgets that are capable of handling streams
- Every stream mining workflow needs at least one **streaming widget**
	- Streaming widgets have additional persistent memory

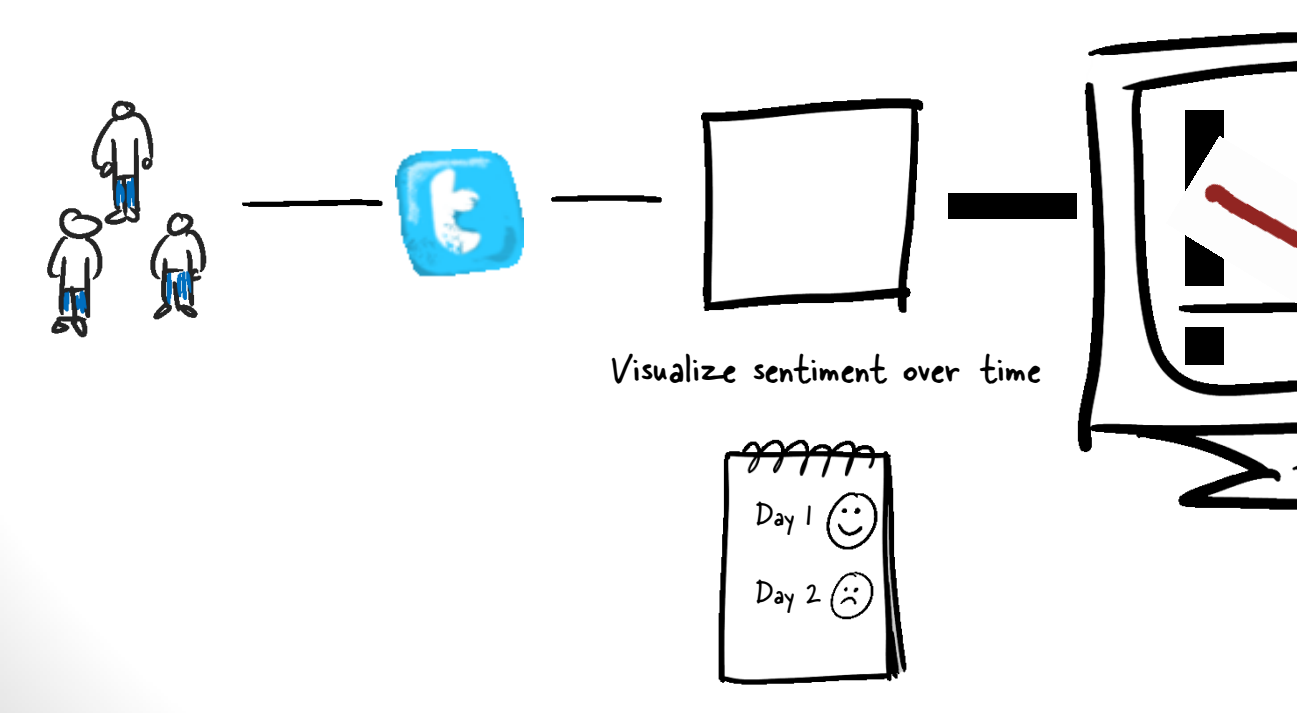

## Sentiment Analysis Example

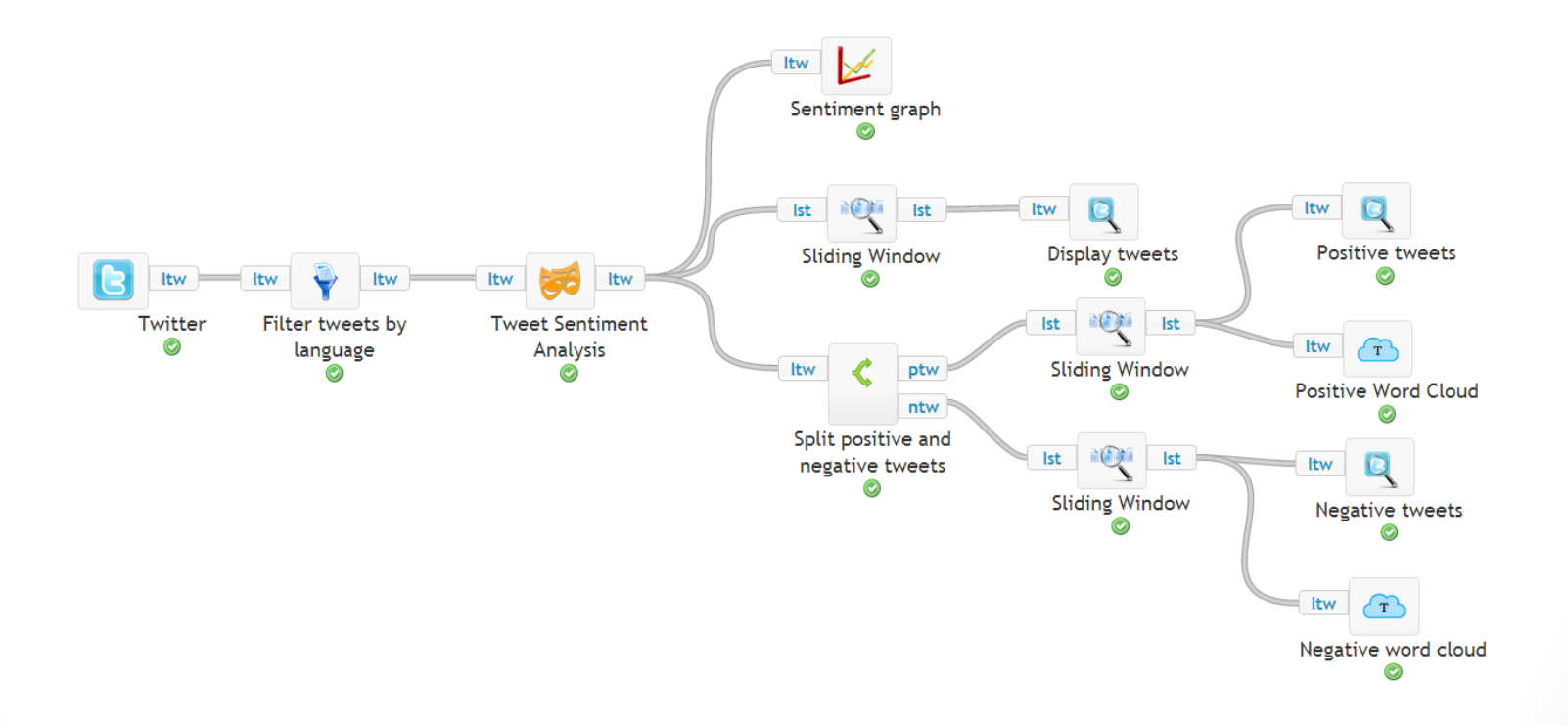

## Sentiment Analysis Example

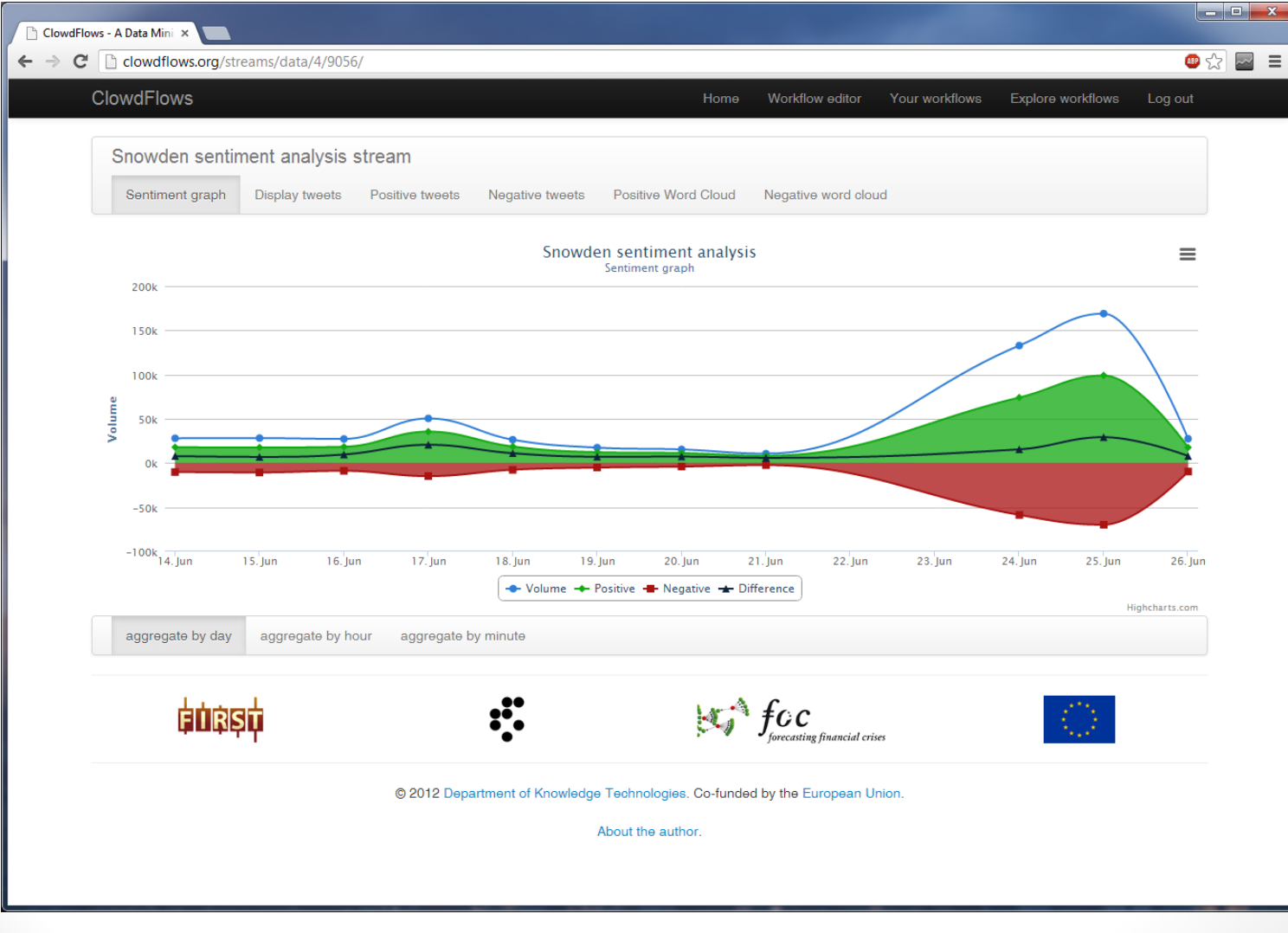

## Sentiment Analysis Example

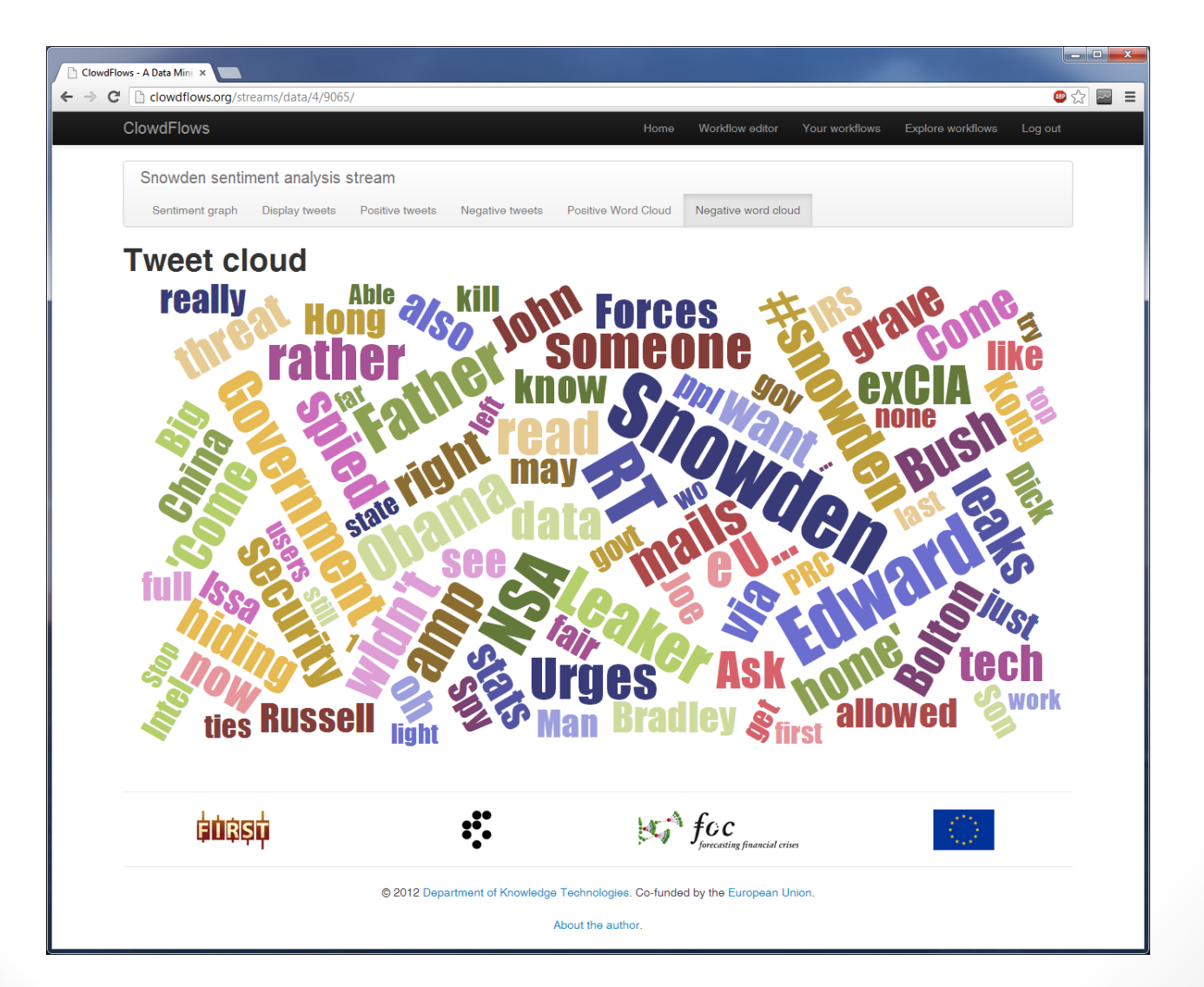

## Conclusion

- We have implemented an extensible cloud based platform for workflow construction and execution with real-time processing capabilities.
- ClowdFlows is available to use online at [http://clowdflows.org](http://clowdflows.org/)
- Released open source under the MIT licence <https://github.com/xflows/clowdflows>